Camping Domaine de

**Coordonnées GPS : Latitude : 43.7670331 Longitude : 4.074777100000006** Flower Camping Domaine de Gajan 651 Rue Pie Bouquet 34160 BOISSERON Tel : +33 (0)4 66 80 94 30

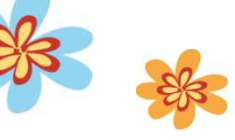

## **ACCES AU CAMPING PAR LA ROUTE**

Par autoroute A9, sortie **Lunel** n°27 -prendre D34 direction **Boisseron Sommières** –Continuer tout droit jusqu'à Boisseron.

Continuer sur : N110 / D610 au rond point prendre **Boisseron** centre ; arrivé dans le village au carrefour prendre à droite passer le pont de la Benovie et tout de suite après le pont à gauche prendre la rue Pie Bouquet (panneau **Camping** "Domaine de Gajan").

### **Pensez à vérifier :**

- ↓ Votre véhicule (pneus, niveaux, feux...)
- Votre trousse de secours
- $\downarrow$  Si vous êtes en tente, caravane... n'oubliez pas votre matériel
- $\bigstar$  (raccord électrique, rallonge...)
- ↓ Si vous êtes en location, n'oubliez pas vos draps, serviettes...et votre maillot de bain (les shorts de bains ne sont pas acceptés à la piscine).

## **Pensez à faire une pause toutes les 2 heures**

### **PETIT RAPPEL :**

- $\frac{1}{2}$  Les emplacements sont disponibles à partir de 14h le jour de votre arrivée
- $\downarrow$  Les locations sont disponibles à partir de 15h le jour de votre arrivée
- $\downarrow$  En cas d'arrivée tardive, appelez nous avant 17h au 04 66 80 94 30 pour convenir d'un arrangement pour retirer les clés.
- A Votre arrivée, garez-vous sur le parking, vous devez faire les formalités administratives à la réception avant de pouvoir rentrer votre véhicule.
- $\frac{1}{2}$  À l'arrivée une caution vous sera demandée :
- Pour les mobil-homes : Une caution de 500€ (*comprenant 60 € de caution pour le ménage)*
- **Pour la location de frigos : Une caution de 200 €**

# *(Pour faciliter les formalités, vous pouvez préparer le chèque de caution à l'avance)*

Attention le règlement par chèque n'est pas accepté sur place, sauf pour les cautions.

Si vous arrivez plus tôt et que votre emplacement ou location n'est pas disponible, vous pourrez vous restaurer au Snack –Restaurant du camping, l'accès à la piscine ne sera possible qu'après votre enregistrement à la réception.

Bonne Route et soyez prudent

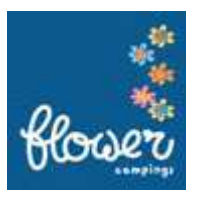